Министерство сельского хозяйства РФ

ФГОУ ВПО Брянская ГСХА

Инженерно-технологический факультет

Кафедра сельскохозяйственных, мелиоративных и строительных машин

Кузнецов В.В.

## РАБОЧАЯ ТЕТРАДЬ

### **Расчёт параметров очистки комбайна**

Методическое указание для студентов высших учебных заведений, обучающихся по специальностям 110301 – "Механизация сельского хозяйства" и 110304 – "Технология обслуживания и ремонт машин в АПК"

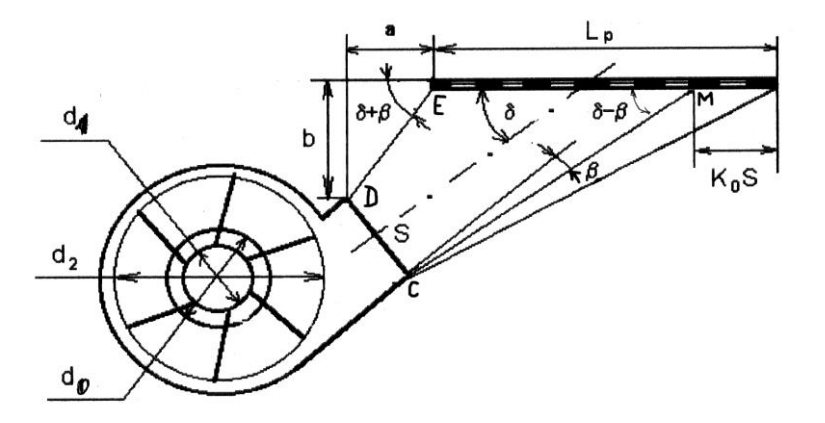

Брянск 2010

УДК 631.3(076.5) ББК 40.72 К-89

Кузнецов В.В. Расчёт параметров очистки комбайна. Рабочая тетрадь: методическое указание / В.В. Кузнецов.- Брянск: Изд-во БГСХА, 2010. – 16 с.

Методическое указание в форме рабочей тетради охватывает весь комплекс изучаемых теоретических вопросов к практическому занятию "Расчёт параметров очистки комбайна" по дисциплине "Теория и расчёт сельскохозяйственных машин" для студентов, обучающихся по специальности 110301 – "Механизация сельского хозяйства" и по дисциплине "Машины и оборудование в растениеводстве" для студентов, специальности 110304 – "Технология обслуживания и ремонт машин в АПК" Содержащийся в методическом указании материал позволяет студенту решить поставленные задачи без использования дополнительной литературы.

Рецензент: к.т.н., доцент В.М. Кузюр

Рекомендовано методической комиссией инженерно-технологического факультета от 16.06.2010 года протокол № 28.

> © Брянская ГСХА, 2010 © Кузнецов В.В., 2010

## Работа 6

### **Расчёт параметров очистки комбайна**

**Цель работы.** Научиться выполнять расчёт основных параметров решёт и вентилятора и компоновать систему очистки зерноуборочного комбайна в конкретных условиях работы.

#### **Теоретическая часть**

Ширина решёт определяется по формуле:

$$
B_P = q_B / q_0 \tag{1}
$$

где  $q_B$ – подача вороха на очистку, кг/с;

q0 – удельная нагрузка на единицу ширины решета кг/с дм,  $(q_0 = 0.1...0.17)$ ;

Площадь решёт определяется по допустимой удельной нагрузке на 1 метр квадратный, кг/с м²

$$
F_p = q_B/q_F \tag{2}
$$

где q<sub>F</sub> – удельная нагрузка на единицу площади решета, кг/с м<sup>2</sup>, (q<sub>F</sub> = 1.5…2.5);

Длина решета определяется по формуле

$$
L_P = F_P / B_P \tag{3}
$$

Расчёт вентилятора очистки комбайна сводится к подбору его аэродинамических параметров, обеспечивающих создание необходимого давления и расхода воздуха (рисунок 1а).

Для удаления с решёт лёгких примесей сквозь них должен быть обеспечен поток воздуха со скоростью  $V > V<sub>KP</sub>$ 

$$
V = \alpha V_{KP}
$$
 (4)

где  $V_{KP}$  – скорость витания примесей, м/с;

 - коэффициент превышения критической скорости воздушного потока.

Кроме того, установлено, что существует некоторое предельное минимальное количество воздуха  $(W_0, M^3/c)$ , которое, перемещаясь с некоторой скоростью, способно целиком поднимать материал, поступающий в область потока в количестве q' кг/с.

$$
\lambda_0 = W_0/q', M^3/kr. \tag{5}
$$

Тогда  $\lambda_0$  может служить показателем наименьшего удельного расхода воздуха на единицу подачи, м 3 /кг.

Если учесть, что подача воздуха должна быть с некоторым запасом  $W=WO\alpha'$  где  $\alpha' = 1.1...1.25$ , то расход воздуха при подъёме зернового материала:

$$
W = \alpha' q' \lambda_0 \tag{6}
$$

где q'– количество удаляемого материала, q' = 0.3q<sub>B</sub>.

Исходное давление, создаваемое вентилятором, можно представить в виде суммы статического  $h<sub>C</sub>$  и динамического  $h_{d}$ .

$$
H = \frac{h_C + h_d}{\eta} \tag{7}
$$

где  $\eta$  – к. п. д. вентилятора. Можно принять  $\eta = 0.5$ .

Статическое давление *h<sup>с</sup>* расходуется на преодоление сопротивлений воздушным потоком, а динамическое *h<sup>d</sup>* – на сообщение воздуху кинетической энергии. Кинетическая энергия воздушного потока определяется по формуле:

$$
L = \frac{mV^2}{2} = \frac{\rho W}{2}V^2
$$
 (8)

где  $\rho$  - плотность воздуха, 1.2 кг/м<sup>з</sup>.

Кинетическая энергия  $1\text{m}^3$  воздуха называется динамическим давлением и определяется выражением:

$$
\mathbf{h}_{\mathbf{d}} = \rho \, \mathbf{V}^2 / 2,\tag{9}
$$

т. е. равно кинетической энергии 1 м<sup>3</sup> воздуха.

Статическое давление зависит от сопротивления сети. Сопротивления сети составляют: сопротивления каналов по длине, местные сопротивления, сопротивления сужений, расширений, поворотов, сеток и т. д. в общем виде статическое давление в зависимости от общего сопротивления сети определяется по формуле

$$
h_C = \frac{1 - K^2}{K^2} h g \approx \frac{(1 - K^2)\rho V^2}{2K^2}
$$
 (10)

где К =  $\frac{F_3}{F}$ 

F- площадь сечения выходного отверстия вентилятора,  $M^2$ ;

F<sub>3</sub>- площадь эквивалентного сечения по опытным данным,  $M^2$ ;

 $K = 0.22 \quad 0.24$ 

Тогда полное давление определяется по формуле

$$
H_T = \frac{(1 - K)^2 \rho V^2}{2K^2 \eta} + \frac{\rho V^2}{2\eta}
$$
 (11)

Ширину вентилятора принимают равной ширине решёт

$$
B_K = B_P \tag{12}
$$

Высоту выходного отверстия определяют по формуле из условия обеспечения требуемого расхода воздуха при заданной скорости

$$
W = BKSV
$$
 (13)

откуда 
$$
S = \frac{W}{B_K V}
$$

Однако, учитывая, что струя воздуха должна обдувать решето по всей длине высоту выходного сечения корректируют по формуле

$$
S = \frac{L_P + \alpha}{\cos \beta / \sin(\delta - \beta) - K_0} \tag{14}
$$

где L<sub>P</sub> – длина решета, м;

α – координата начала решета относительно верхнего ребра канала, м;

 $\beta = 6...88 -$  угол расширения струи;

 $\delta = 25...30^{\circ}$ – угол наклона воздушного потока к плоскости решета;

 $K_0 = 0.5...0.6-$  коэффициент, учитывающий отклонение потока решетом.

Диаметр входного отверстия  $d_0$  находят из условия получения наименьших потерь энергии воздуха при входе на колесо по формуле:

$$
d_0 = 2.57 \sqrt[3]{\Delta \lambda_0} W / [\mu_0 (1 - \varphi_0) n] \tag{15}
$$

где ∆ = 0.55…0.85 – коэффициент использования входного отверстия;

 $\lambda = d_0/d_1 \approx 1.9$ ;

 $\mu_0 = 0.8...1 -$  коэффициент поджатия потока;

 $\omega_0 = 0.42...0.46 - \kappa$ оэффициент предварительного закручивания потока;

n– частота вращения колеса вентилятора (для сельскохозяйственных вентиляторов n=450...1000 мин<sup>-1</sup>).

Тогда 
$$
d_0 = (0.52...0.79)d_2
$$
.

Внешний диаметр крыльчатки определяется по формуле

$$
\frac{\sin \alpha_1}{\sin \alpha_2} = \frac{d_2}{d_1} \tag{16}
$$

Теоретический напор, создаваемый вентилятором, определяется по формуле

$$
H_T = \rho V_2^2 (A - B \frac{W}{V_2 d_2^2})
$$
 (17)

$$
\text{rge} \qquad \text{A} = 1 - \frac{d_1^2}{d_2^2} = 1 - \lambda^2 \, ; \qquad \text{B} = \frac{t g \alpha_2 - t g \alpha_1}{\pi B_K}
$$

являются постоянными коэффициентами для одного и того же вентилятора.

Если учесть конечное число лопастей (коэффициент Н), гидравлические потери при входе потока в отверстие, при повороте потока, на удар при входе в колесо, на трение о лопатки, на выходе из колеса, на трение о кожух, то уравнение действительной напорной линии будет иметь вид

$$
H_3 = H_0 - R'W - R''W^2;
$$

$$
H_{\mu} = \rho V_2^2 H (1 - \lambda^2); \tag{18}
$$

$$
R' = \rho V_2^2 H \frac{t g \alpha_2 - t g \alpha_1}{\pi K_B d_2^2}
$$
 (19)

где

$$
K_{B} = \frac{B_{K}}{d_{2}}
$$

$$
R'' = \frac{2\rho\alpha}{\pi^2 d_0^2} + \frac{\lambda_e^2 \rho}{2\pi D_1^2 B_K^2 C O S^2 \alpha' \mu_t^2 \mu_0^2}
$$
 (20)

 $\mu_t$  - коэффициент, учитывающий перекрытие поверхности воздуха лопастями;

 $\lambda_e$  - коэффициент сопротивления, характеризующий потери давления, связанные с протеканием воздуха между лопастями.

Мощность, потребляемую вентилятором, определяют по формуле:

$$
N = \frac{WH_T}{\eta_n 10^3}, \text{ kBr} \tag{21}
$$

где  $\eta$  – к. п. д. передачи.  $n = 0.95...0.98$ 

#### Практическая часть

Содержание работы. Используя исходные данные варианта рассчитать: ширину, площадь, длину решёт очистки комбайна; требуемую рабочую скорость воздушного потока, расход воздуха, теоретическое давление, диаметр входного окна  $d_0$ , внутренний  $d_1$  и внешний  $d_2$  диаметры колеса вентилятора, ширину и высоту выходного окна, потребляемую вентилятором мощность. Скомпоновать расположение решёт и вентилятора очистки.

Исходные данные. Необходимыми исходными данными для выполнения работы являются: q<sub>в</sub>-подача вороха на очистку, кг/с; q<sub>0</sub> - удельная нагрузка на единицу ширины решета кг/с дм; q<sub>F</sub> - удельная нагрузка на единицу площади решета, кгс/м<sup>2</sup>; V<sub>KP</sub>- скорость витания примесей, м/с; α - коэффициент превышения критической скорости воздушного потока;  $\eta$  – к. п. д. вентилятора;  $K$  - соотношение эквивалентной и фактической площадей сечения выходного окна вентилятора;  $\mu_0$  - коэффициент поджатия потока; ω<sub>0</sub> - коэффициент предварительного закручивания потока; n - частота вращения колеса вентилятора;  $\alpha_1$  – угол наклона начальной части лопасти, град;  $\alpha_2$  – угол наклона конечной части лопасти, град; Значения исходных данных приведены в таблице 1.

| $N$ <sup>o</sup> $\Pi$ / $\Pi$ | $q_{\rm B}$<br>$K\Gamma/C$ | $q_0$<br>$K\Gamma/C$<br>ДМ | $q_F$<br>$K\Gamma/C$<br>$\mbox{m}^2$ | $\mathbf{V}_{\text{KP}},$<br>M/C | $\alpha$ | $\alpha'$ | $\eta$                     | k | $\mu_0$          | $\varphi_0$ | n,<br>$-1$<br>МИН | $\alpha_1$ ,<br>град град | $\alpha$ <sub>2</sub> , |
|--------------------------------|----------------------------|----------------------------|--------------------------------------|----------------------------------|----------|-----------|----------------------------|---|------------------|-------------|-------------------|---------------------------|-------------------------|
| 1                              | $\overline{2}$             | 3                          | 4                                    | 5                                | 6        | 7         | 8                          | 9 | 10               | 11          | 12                | 13                        | 14                      |
| 1                              | 3,1                        | 0.11                       | 1,50                                 | 1,0                              |          | 1.11      | $0,70$ $0,22$ $0,81$       |   |                  | 0,42        | 450               | 20                        | 13                      |
| 2                              | 3,2                        | $0,12$  1,55               |                                      | 1,2                              |          | 1.12      | 0,71                       |   | $0,23$ 0.82 0.43 |             | 460               | 21                        | 14                      |
| 3                              | 3,3                        | $0.13 \, 1.60$             |                                      | 1.4                              | 1,4      |           | 1,13 0,72 0,24 0,83 0,44   |   |                  |             | 470               | 22                        | 15                      |
| 4                              | 3,4                        | $0,14$   1,65              |                                      | 1,6                              |          |           | 1,14 0,73 0,22 0,84 0,45   |   |                  |             | 480               | 23                        | 16                      |
| 5                              | 3,5                        | $0,15 \mid 1,70$           |                                      | 1,8                              |          |           | $1,15$ 0,74 0,23 0,85 0,46 |   |                  |             | 790               | 24                        | 17                      |
| 6                              | 3.6                        | $0,16$ 1,75                |                                      | 2,0                              |          |           | $1,16$ 0,75 0,24 0,86 0,42 |   |                  |             | 500               | 25                        | 18                      |
| 7                              | 3,7                        | $0,15 \mid 1,80$           |                                      | 2,2                              |          |           | 1,17 0,76 0,22 0,87 0,43   |   |                  |             | 510               | 26                        | 19                      |
| 8                              | 3,8                        | $0,14$   1,85              |                                      | 2,4                              |          |           | 1,18 0,77 0,23 0,88 0,44   |   |                  |             | 520               | 27                        | 20                      |
| 9                              | 3,9                        | 0,13 1,90                  |                                      | 2,6                              | 6        |           | 1,19 0,78 0,24 0,89 0,45   |   |                  |             | 530               | 28                        | 21                      |
| 10                             | 4,0                        | 0,12                       | 1,95                                 | 2,8                              |          |           | 1,20 0,79 0,22 0,90 0,46   |   |                  |             | 540               | 29                        | 22                      |
| 11                             | 4,1                        | 0.11                       | 2                                    | 3,0                              |          | 1.21      | $0,80$ $0,23$ $0,91$       |   |                  | 0,42        | 550               | 30                        | 23                      |
| 12                             | 4,2                        | $0,12$ 2,05                |                                      | 3,3                              |          |           | 1,22 0,81 0,24 0,92 0,43   |   |                  |             | 560               | 31                        | 24                      |

Таблица 1 - Значения исходных данных по вариантам

# Продолжение таблицы 1

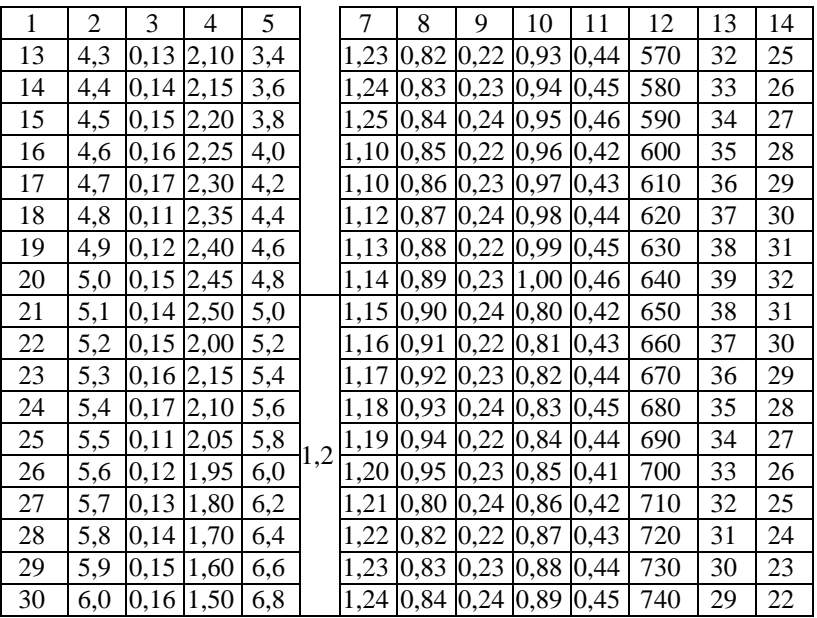

# **Порядок выполнения работы**

Запишите цель работы, задание и вариант. Запишите исходные данные своего варианта. Определите ширину, площадь и длину решёт очистки по формулам (1…3).

$$
B_P = \nF_p = \nL_P =
$$

Определите необходимую скорость потока воздуха над решётами по формуле (4).

 $V =$ 

Определите требуемый расход воздуха по формуле (6).

 $W =$ 

По формулам (9, 10, 17) определите необходимое динамическое, статическое давление и полный напор, который должен обеспечить вентилятор.

$$
h_d =
$$
  

$$
h_C =
$$
  

$$
H =
$$

По формулам (13, 14) определите размеры выходного окна вентилятора.

 $S =$ 

По формуле (15) определите диаметр входного окна  $d_0$  и внутренний диаметр колеса  $d_1$  вентилятора.

$$
\begin{aligned} d_0 = \\ d_1 = \end{aligned}
$$

Используя формулу (16) определите наружный диаметр  $d_2$  вентилятора.

$$
d_2 =
$$

Определите мощность, потребляемую вентилятором по формуле  $(21)$ .

$$
N\equiv
$$

По полученным аэродинамическим параметрам вычертите схему очистки в масштабе (рисунок 1а) в следующей последовательности:

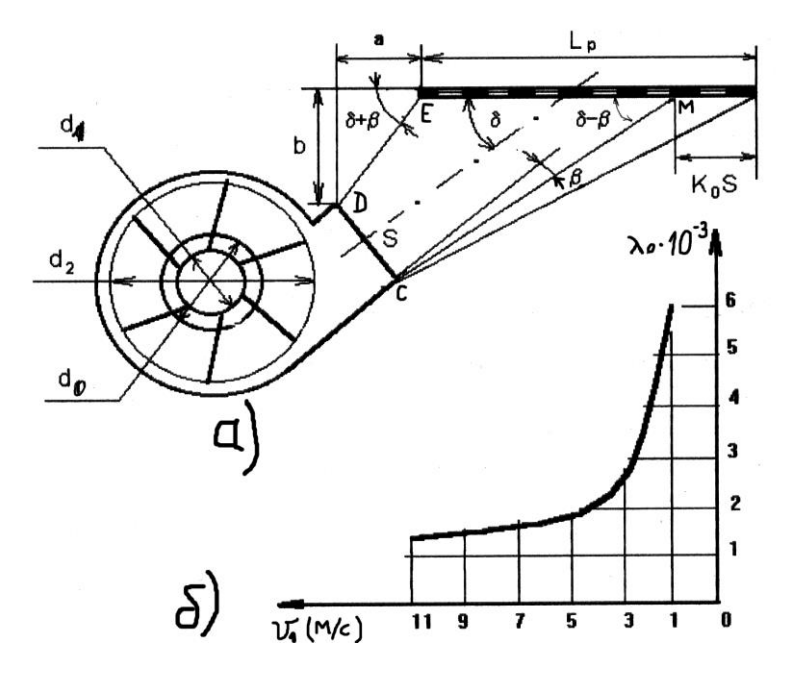

Рисунок 1 - Компоновочная схема системы очистки комбайна

- отложите в масштабе длину решета Lp;

- отметьте часть решета, обдуваемую расширяющейся частью воздушного потока длиной K<sub>0</sub>S;

- от начала решета под углом  $\delta + \beta$  к его плоскости проведите прямую линию ЕД;

- из точки М под углом  $\delta$  -  $\beta$  проведите прямую линию МС:

- отложите в масштабе высоту выходного окна ДС под углом 90<sup>0</sup> -  $\delta$  к плоскости решета;

- в том же масштабе начертите остальные элементы вентилятора, приведенные на рисунке 1.

Содержание отчёта. Записать название работы, вариант, исходные данные, цель работы. Выполнить требуемые расчёты и построения. Сделать выводы.

### Контрольные вопросы

1. Как определяется ширина решёт очистки?

2. Как определяется площадь решёт очистки?

3. Как определяется длина решёт очистки?

4. Обоснуйте, какие параметры должен иметь воздушный поток на выходе из окна вентилятора.

5. Обоснуйте выражение для определения динамического давления струи воздушного потока на выходе из окна вентилятора.

6. Обоснуйте выражение для определения статического давления струи воздушного потока на выходе из окна вентилятора.

7. Обоснуйте выражение, связывающее теоретический напор, который может обеспечить вентилятор с его конструктивными параметрами и режимом работы.

8. Обоснуйте мощность на привод вентилятора.

9. Приведите постоянные соотношения рабочих характеристик вентиляторов.

10. Обоснуйте величину энергии, придаваемой лопастью вентилятора частице воздуха массой m.

11. Приведите компоновочную схему системы очистки зерноуборочного комбайна с указанием её рассчитываемых параметров.

12. Обоснуйте высоту выходного окна вентилятора очистки зерноуборочного комбайна.

13. Приведите выражения для определения внутреннего и внешнего диаметра крыльчатки вентилятора, входного окна.

14. Приведите схемы и параметры форм лопастей вентиляторов.

15. Какие виды сопротивлений испытывает воздушный поток внутри вентилятора?

16. Классифицируйте вентиляторы сельскохозяйственного назначения.

Вариант \_\_\_\_\_\_

Работу выполнил: студент группы \_\_\_\_\_\_\_\_\_\_

\_\_\_\_\_\_\_\_\_\_\_\_\_\_\_\_\_\_\_\_\_\_\_\_\_\_

Работу принял:

 $\Box$ ата

Учебное издание

## Кузнецов Владимир Васильевич

Рабочая тетрадь

#### **Расчет параметров очистки комбайна**

Редактор Лебедева Е.М.

Подписано к печати 18.08.2010 г. Формат 60х84 1/24 Бумага печатная. Усл. п.л. 0,93. Тираж 100. Издат. № 1732.

Издательство Брянской государственной сельскохозяйственной академии 243365 Брянская обл., Выгоничский р-он, с. Кокино, Брянская ГСХА